#### COMP 633 - Parallel Computing

Lecture 3 Aug 26, 31 + Sep 2 2021

#### *PRAM (2) PRAM algorithm design techniques*

- $\bullet$ Reading for next class (Sep 7): PRAM handout secn 5
- •Written assignment 1 is posted, due Thu Sep 16

# **Topics**

- $\bullet$  PRAM Algorithm design techniques
	- pointer jumping
	- algorithm cascading
	- parallel divide and conquer

## **Design Technique: Pointer Jumping**

- $\bullet$  Fast parallel processing of linked data structures
	- linked lists
		- Membership, reduction and prefix sum of linked lists

$$
\longrightarrow \textcircled{3} \longrightarrow \textcircled{3} \longrightarrow \textcircled{1} \longrightarrow \textcircled{7} \longrightarrow \textcircled{1}
$$

- graphs (adjacency lists, edge lists)
	- connected components
	- minimum spanning trees

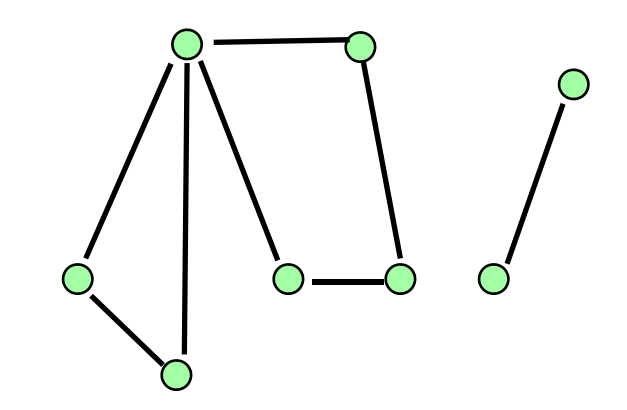

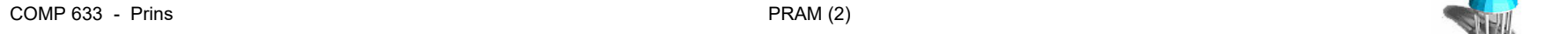

# **Example: Finding the roots of a forest**

•Input

 $G$  = (V,E) a forest of directed trees

•**Output** 

> s[1:n] where for each vertex *j*, s[j] is the root of the tree containing *j*

- • Representation of G
	- in a directed tree
		- the root has no parent
		- every other vertex has a unique parent
	- V = {1, ..., *n*}
	- $-$  E is defined by  $s\colon V \,{\to}\, V$ 
		- *<sup>s</sup>*(*u*) = *<sup>v</sup>* if *<sup>v</sup>* is parent of *<sup>u</sup>* in *G*
		- *<sup>s</sup>*(*r*) = *<sup>r</sup>* if *<sup>r</sup>* is a root in *G*
		- *<sup>s</sup>*is represented using an array *s*[1:*n*]

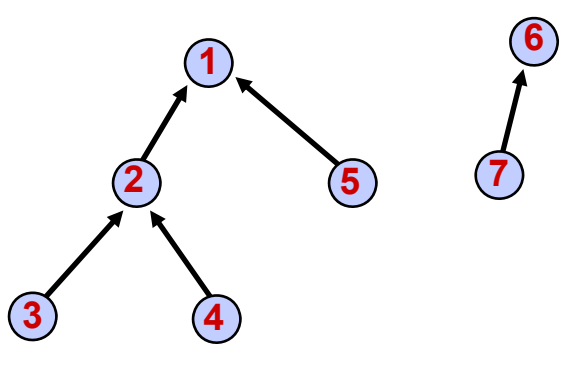

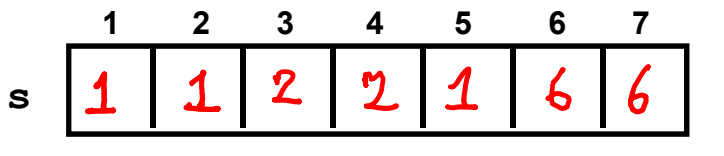

4

# **Following a list in parallel: Pointer jumping**

- •Let (n, s[1..n]) be the representation of directed forest G
- $\bullet$  Pointer jumping operation
	- every vertex directs its edge to its grandparent in parallel
	- also called *pointer doubling*

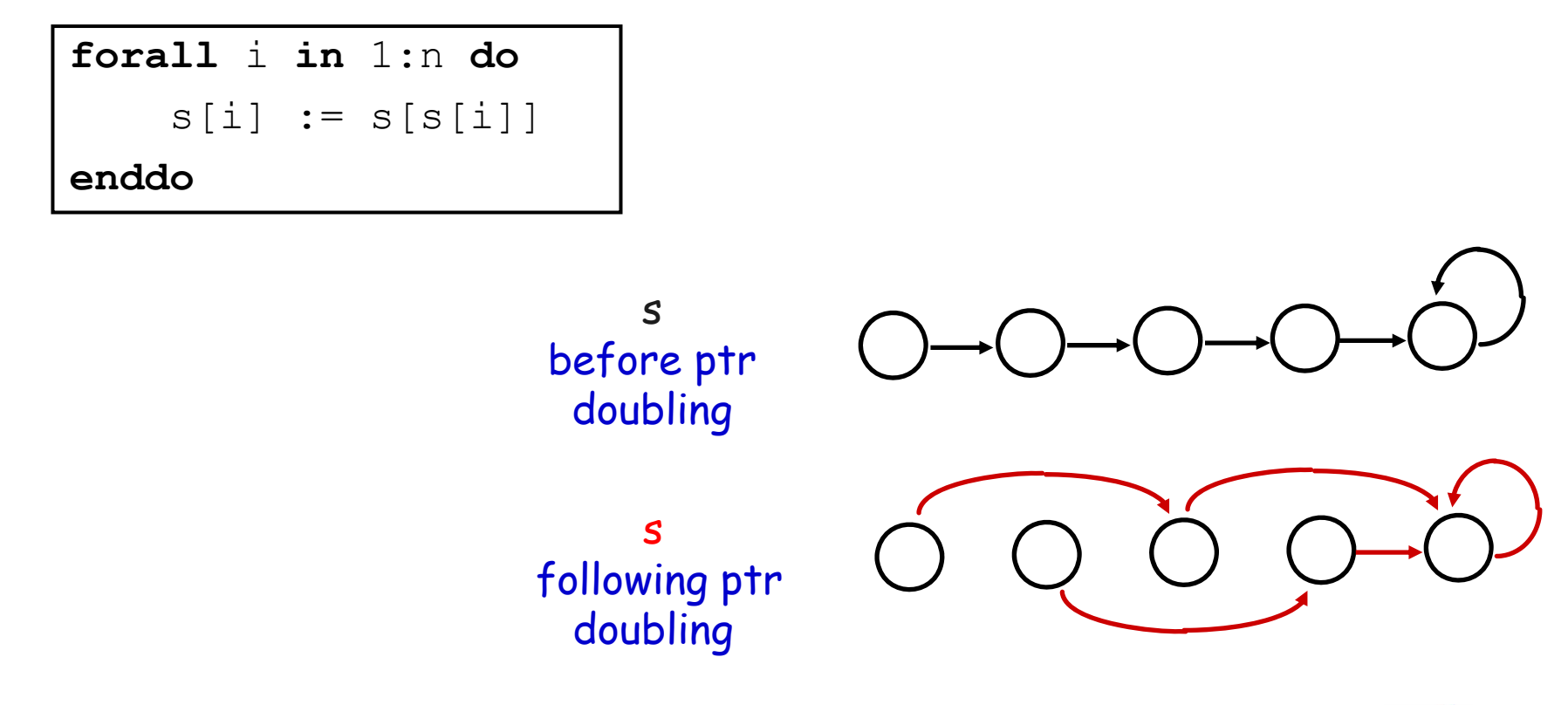

## **Analysis of pointer jumping**

- $\bullet$  pointer jumping halves distance to the root in s
	- let d be the distance in *s* from vertex *u* to the root
	- after pointer jumping distance in *s* from *u* to root is  $\lceil d/2 \rceil$ 
		- **forall** i **in** 1:n **do** $s[i] := s[s[i]]$ **enddo**
- W(n) =

• S(n) =

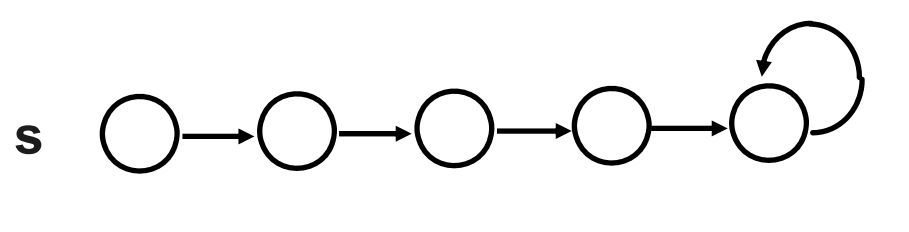

•PRAM model

CREW

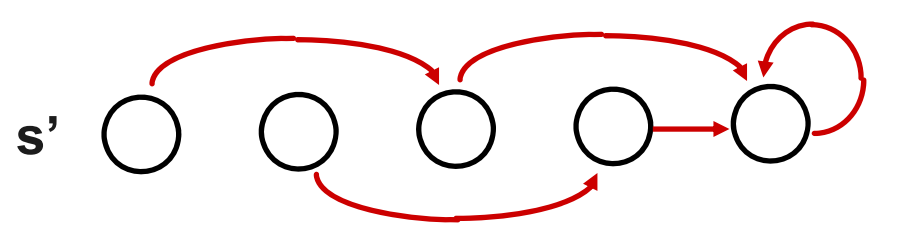

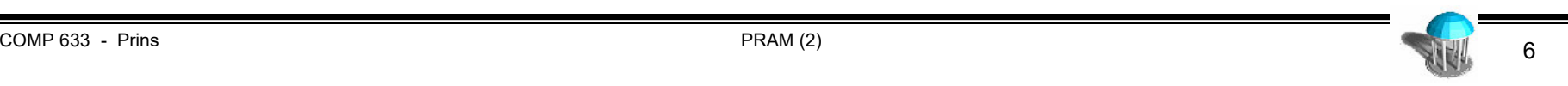

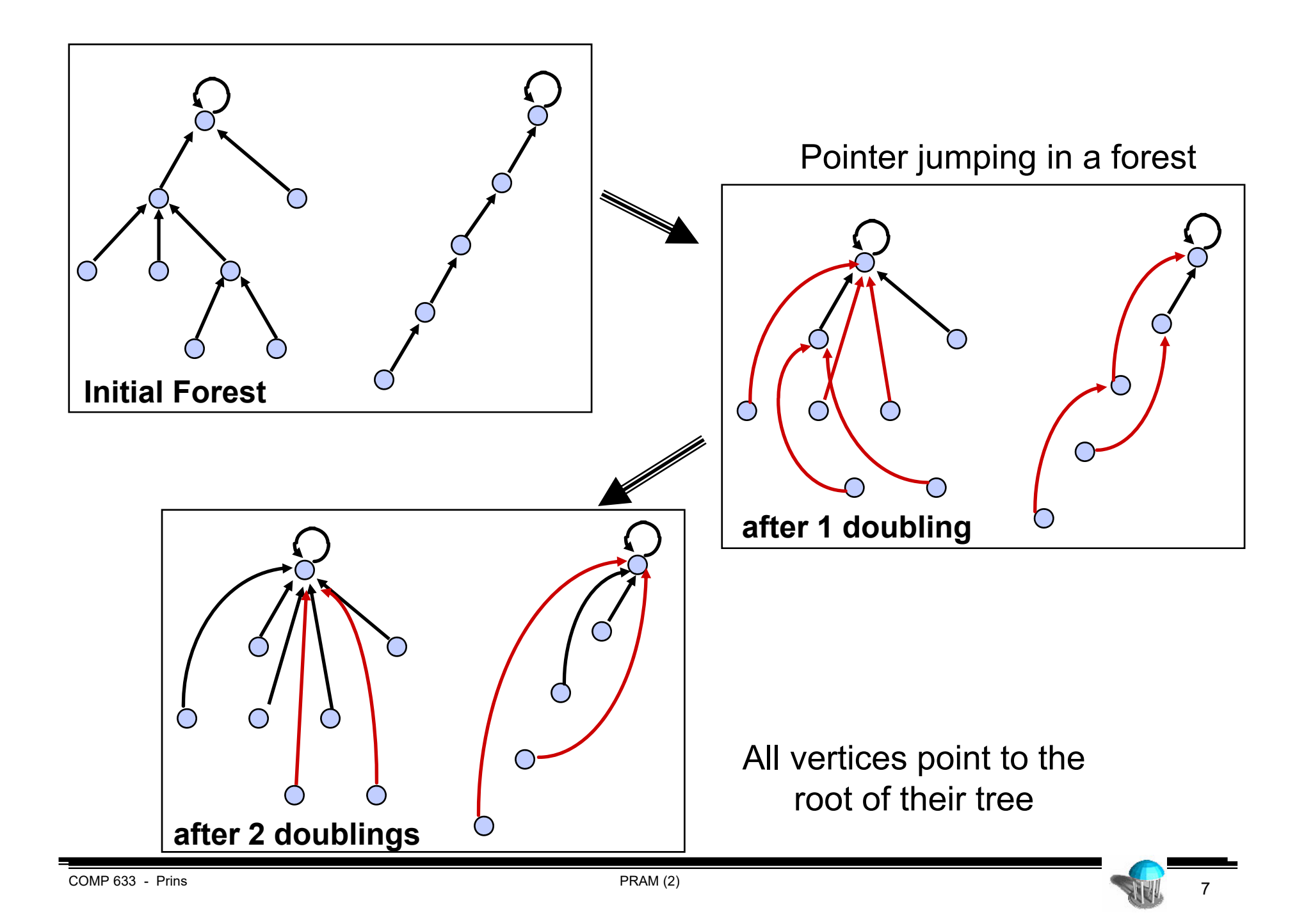

## **Finding roots of a forest**

- $\bullet$ pointer jumping reaches a fixed point when forest has max height  $\leq 1$ 
	- vertex i is distance 1 or less from root when s[i] = s[s[i]]
- forest height  $\le$  1  $\Rightarrow$  s[i] = root of tree containing i

```
forall i in 1:n do
     while s[i] != s[s[i]] do
         s[i] := s[s[i]]end doenddo
```
#### **Problem: find distance to root in directed forest**

- • Construct an algorithm for the following problem
	- Let (n, s[1..n]) be directed forest G
	- For each vertex 1  $\leq$  i  $\leq$  n, set d[i] to be the distance from i to the root of its tree
- • Invariant: let d[i] be the distance in G from i to s[i]
	- establish initially
	- maintain property with each pointer doubling
	- termination implies result
- •**Complexity**

$$
W(n) = Q(n \log n)
$$

$$
S(n) = \sigma(\mathbf{G} \cdot \mathbf{b})
$$

**forall** i **in** 1:n **do** d[i] := (s[i]== i)? 0 : 1 **end dofor** i := 1 **to** (lg n) **do forall** i **in** 1:n **do** d[i] := d[i] + d[s[i]] s[i] := s[s[i]] **end doend do**

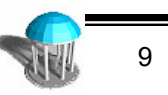

# **Design Technique: Algorithm Cascading**

- • Technique for improving work efficiency of an algorithm
	- suppose we have
		- work-inefficient but fast parallel algorithm A
		- work-efficient but slow algorithm B (typically sequential)
	- combine ("cascade") A and B to get best of both

"Speeding up by slowing down"

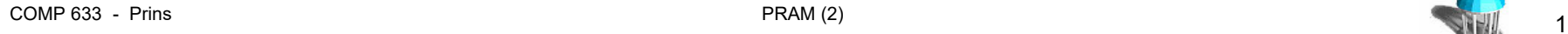

#### **Example: histogram values in a sequence**

- $\bullet$ **Input** 
	- Sequence L[1..n] with integer values in the range 1..k, where k = lg <sup>n</sup>
- $\bullet$ **Output** 
	- $R[1..k]$  with  $R[i]$  = # occurrences of i in <code>L[1..n]</code>

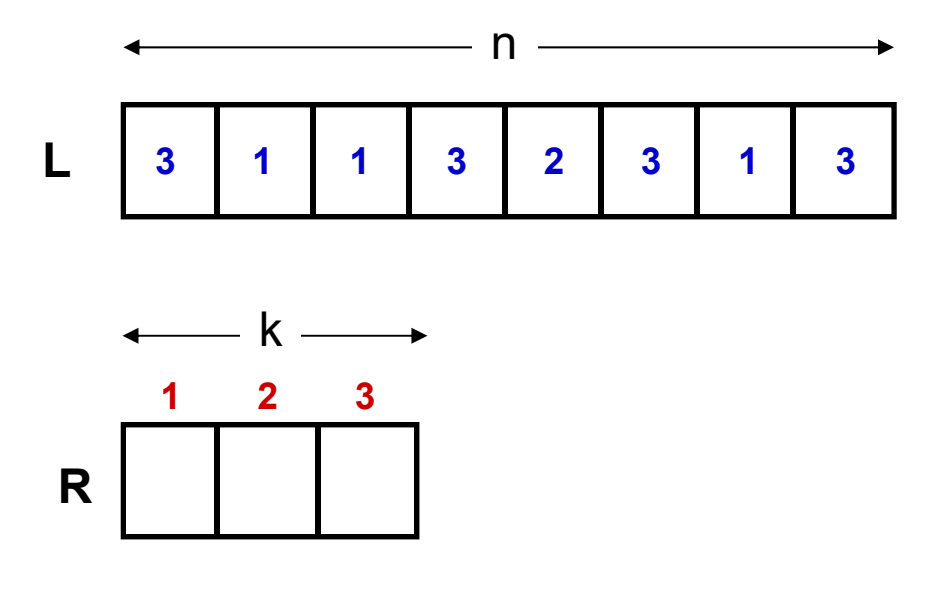

1 3 Sequential algorithm

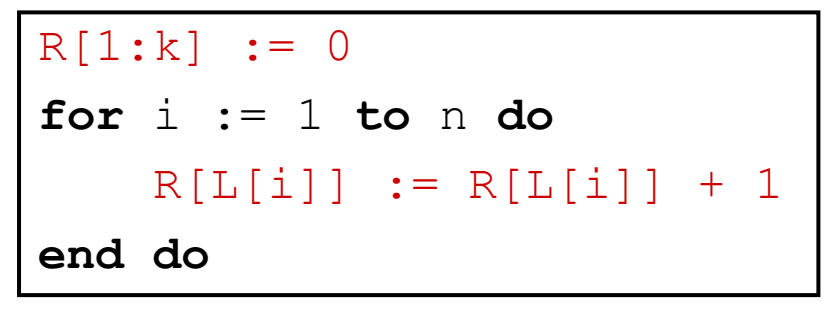

 $T_{\rm s}(n) = O(N)$ 

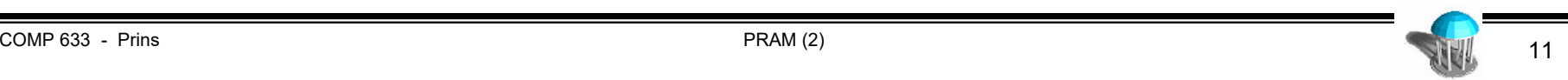

## **Parallel Algorithm: First try**

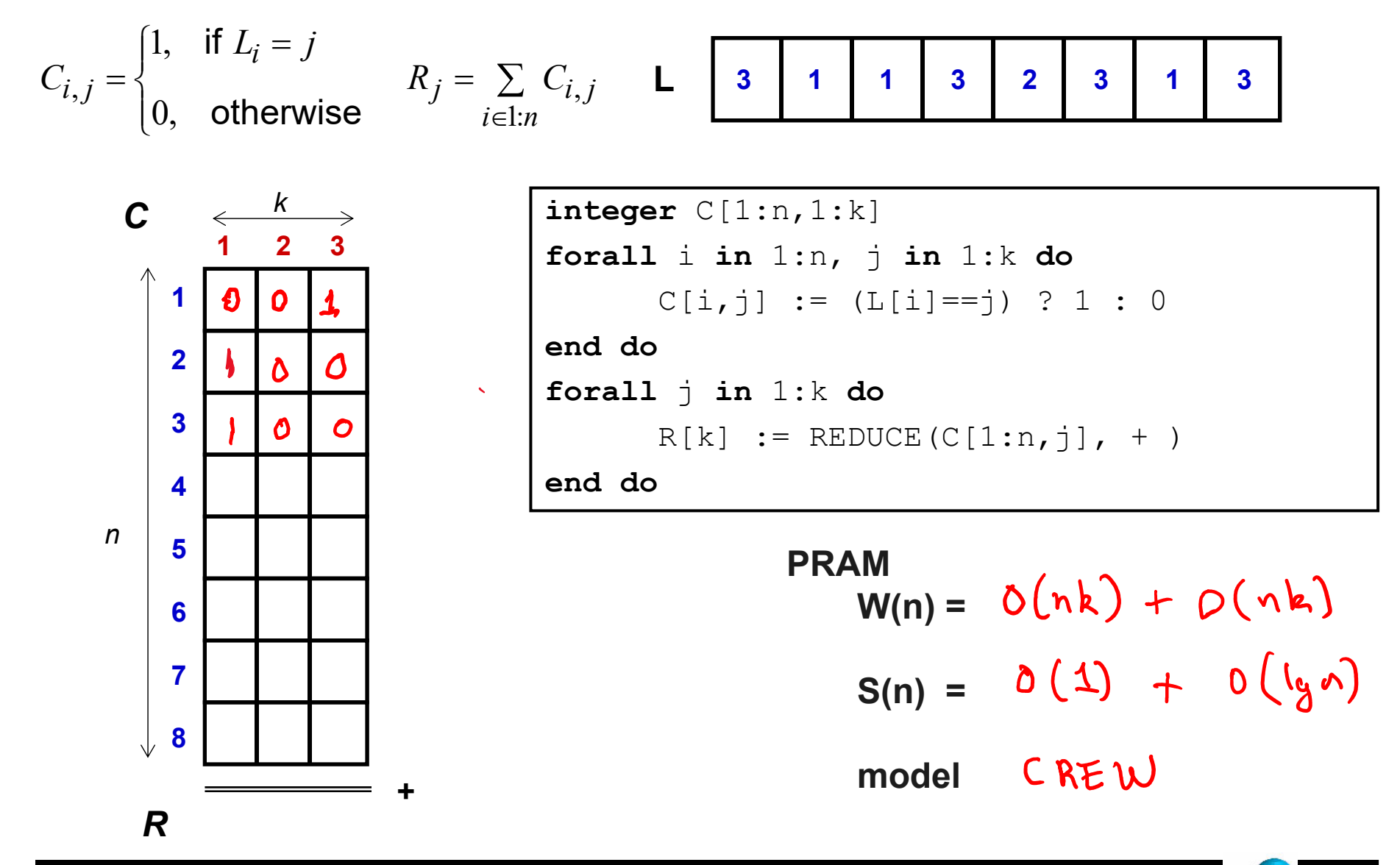

## **Cascading the histogram algorithm**

- • partition L into m "chunks" of size (lg n)
	- k = lg n (assume k divides n)
	- m = n / k = n / lg <sup>n</sup>
- • compute mini-histogram sequentially within a chunk S<sub>chunk</sub> =

$$
W_{\text{chunk}} = 0.1 \text{ m/s}
$$

• compute all m mini-histograms in parallel

$$
S_{all} = S_{chunk}
$$
  

$$
W_{all} = m \cdot W_{chunk} - n
$$

•combine histograms by summing

 $\mathsf{S}_\mathsf{combine}$  =  $\mathsf{W}_{\mathsf{combine}}$   $=$ 

```
integer C[1:m,1:k]
     forall i in 1:m, j in 1:k do
         C[i, j] := 0
     end doforall i in 1:m do
         for j := 1 to k do
            C[i, L[(i-1)k+i] ] += 1
         end doend doforall j in 1:k do
         R[k] := REDUCE(C[1:m, j], +)
     end do= o(n) W(n) = o(n)S(n) = O(\log n)PRAM model? ER \nE w
```
#### **Parallel Divide and Conquer**

- • To solve problem instance P using parallel divide-and-conquer
	- divide P into subproblems (possibly in parallel)
	- apply D&C recursively to each subproblem <u>in parallel</u>
	- combine subsolutions to produce solution (possibly in parallel)
- • Example: sorting
	- mergesort
		- combining
			- subproblems: left/right half of array
			- sort each subproblem
			- merge results
	- quicksort
		- partitioning
			- subproblems: values less than pivot, values greater than or equal to pivot
			- sort each subproblem
			- concatenate results

#### **Parallel Mergesort (parallel divide and conquer)**

 $\bullet$ Assume parallel EREW merge  $(A, B)$  for  $|A| = |B| = O(n)$  with

```
W_{merge}(n) = O(n)S_{\text{merge}}(n) = O(\lg n)
```

```
mergesort(V[1:n]) =
\textbf{if} \quad n \leq 1 \quad \textbf{then} \quad \text{S[1:n]} \; := \; \text{V[1:n]}elsem := n/2{ 
          R[1:m] = mergesort V[1:m]|| 
          R[m+1:n] = mergesort V[m+1:n]}
     S[1:n] := merge(|R[1:m], R[m+1:n])endifreturn S[1:n]
```
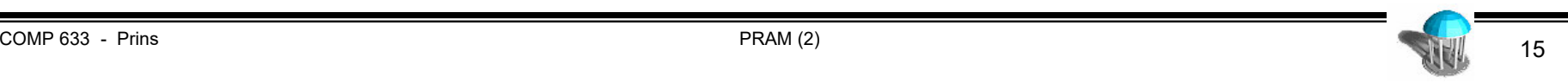

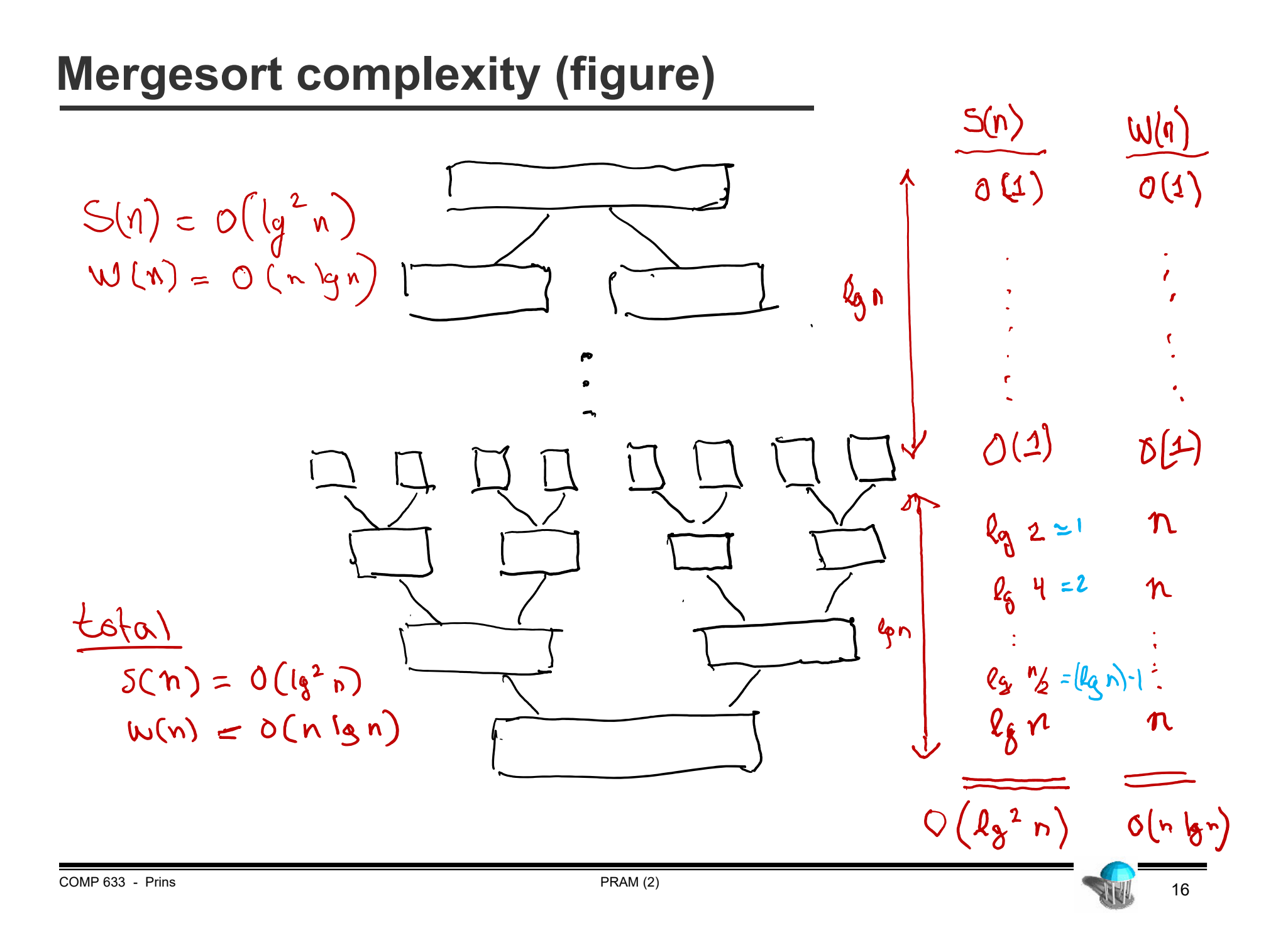

#### **Parallel Mergesort (forall)**

 $\bullet$ Assume parallel EREW merge  $(A, B)$  for  $|A| = |B| = O(n)$  with

$$
W_{merge}(n) = O(n)
$$
  
\n
$$
S_{merge}(n) = O(|g n) \iff \text{exists, but hard}
$$

```
mergesort(V[1:n]) =
\textbf{if} \quad n \leq 1 \quad \textbf{then} \quad \text{S[1:n]} \; := \; \text{V[1:n]}elsem := n/2forall i in 0:1 do
        R[i*m+1 : (i+1)*m] = mergesort V[i*m+1 : (i+1)*m]end doS[1:n] := merge(R[1:m], R[m+1:2*m])endifreturn S[1:n]
```

```
S<sub>mergesort</sub> (n) =
W<sub>mergesort</sub>(n) =
```
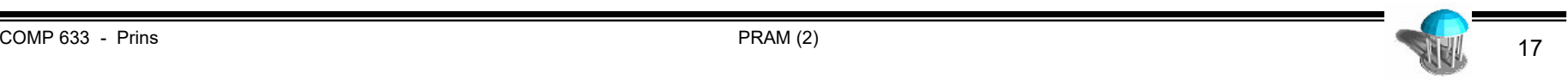

#### **Parallel Quicksort**

•Assume parallel EREW partition  $(A, p)$  for  $|A| = O(n)$  with

> $W_{partition}(n) = O(n)$  $S_{partition}(n) = O(\lg n)$

```
quicksort(V[1:n]) =
\textbf{if} \quad n \leq 1 \quad \textbf{then} \quad \text{S[1:n]} \; := \; \text{V[1:n]}elsep := V[ random(1:n) ]
    R[1:n], m := partition (V[1:n], p)
    h[0:2] := [0, m, n]forall i in 0:1 do
        S[h(i) + 1 : h(i+1)] = quicksort R[h(i) + 1 : h(i+1)]end doend ifreturn S[1:n]
```

$$
S_{\text{quicksort}}(n) = S(\frac{n}{2}) + O(\lg n) = O(\lg^{2} n)
$$
  

$$
W_{\text{quicksort}}(n) = 2 W \{ n/2 \} + O(n) = O(n \lg n)
$$

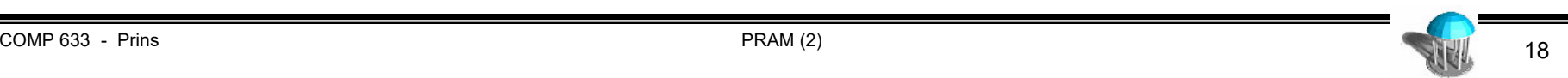

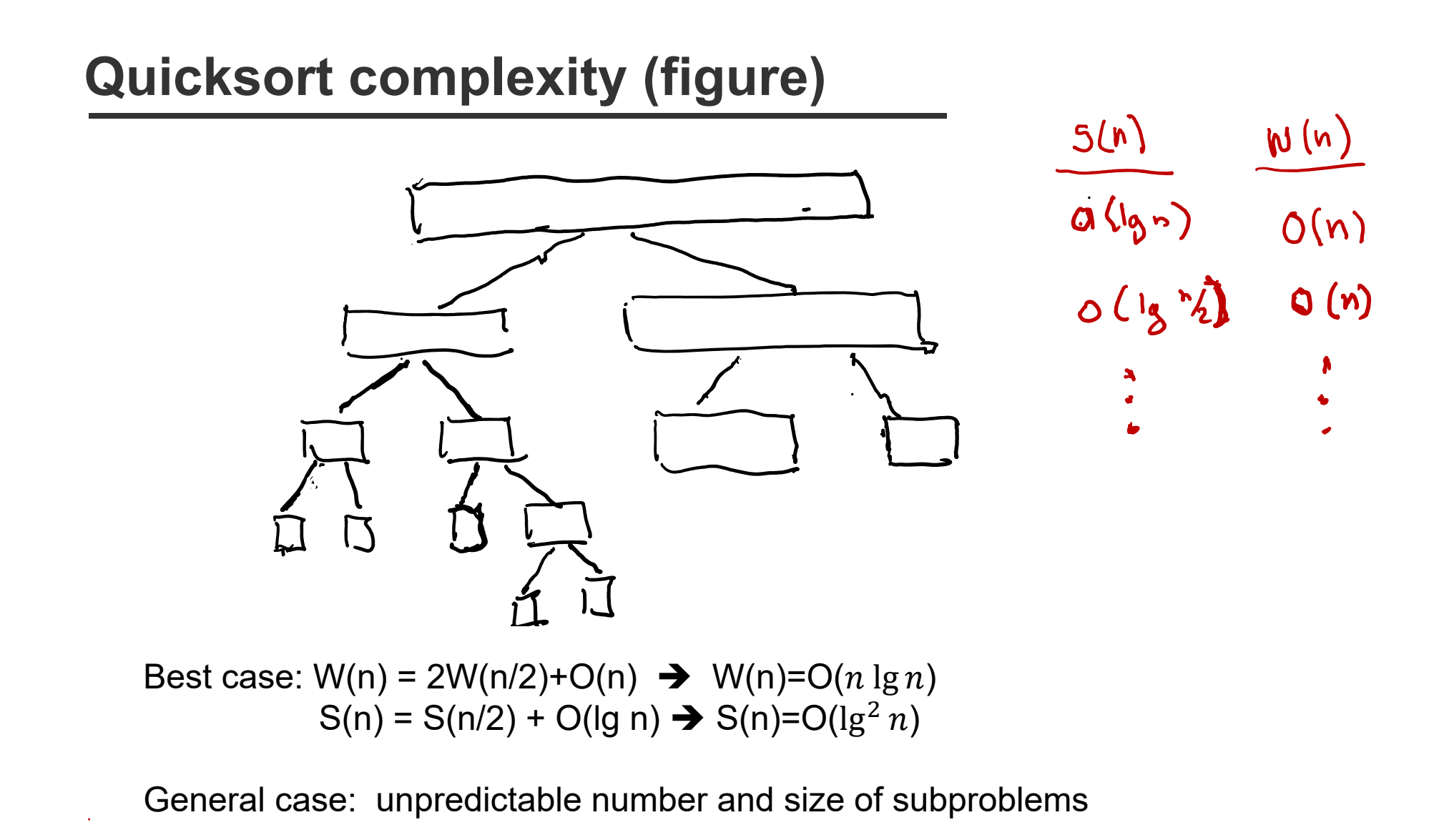

Worst case:  $\mathrm{W(n)}=O(n)$  $^{2}$ ),  $S(n) = O(n \lg n)$ 

COMP 633 - Prins

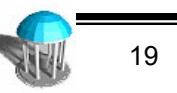

#### **Planar Convex Hull Problem**

- • Input
	- $S = \{ (x_i, y_i) \}$  set of n points in the plane
	- $-$  assume  $\mathsf{x}_\mathsf{i}$  distinct,  $\mathsf{y}_\mathsf{i}$  distinct, and no three points co-linear
- •**Output** 
	- tour of smallest convex polygon containing all points of S
- **Complexity**  $\bullet$  $- T_s^*(n) = \Theta(n \lg n)$ – $\circ$  $\circ$  $\overline{O}$  $\overline{O}$  $\circ$  $\circ$  $\circ$  $\circ$  $\circ$  $PRAM (2)$   $PRAM (2)$   $2$

## **Two Parallel Algorithms for Planar Convex Hull**

- • two divide and conquer algorithms
	- combining approach
	- partitioning approach
- • combining algorithm (like mergesort)
	- assume input points presented in order of increasing x coordinate
		- can be obtained using  $O(n\lg n)$  work,  $O(\lg^2 n)$  step sorting algorithm
	- optimal worst case performance
- • partitioning algorithm (like quicksort)
	- no assumptions about order of input points
	- suboptimal worst case performance
	- very good expected case performance

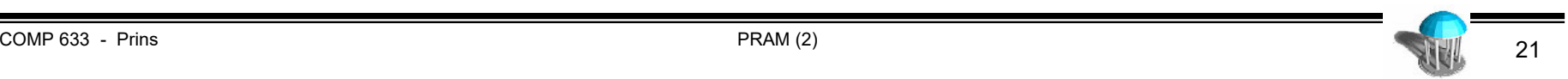

#### **D&C algorithm via combining**

- 1.  $\,$  Divide S into US, LS by line  $\mathsf{P}_\mathrm{1}-\mathsf{P}_\mathrm{n}$
- 2. Compute Upper Convex Path and Lower Convex Path using D&C algorithm
- 3. Combine UCP, LCP to construct convex hull

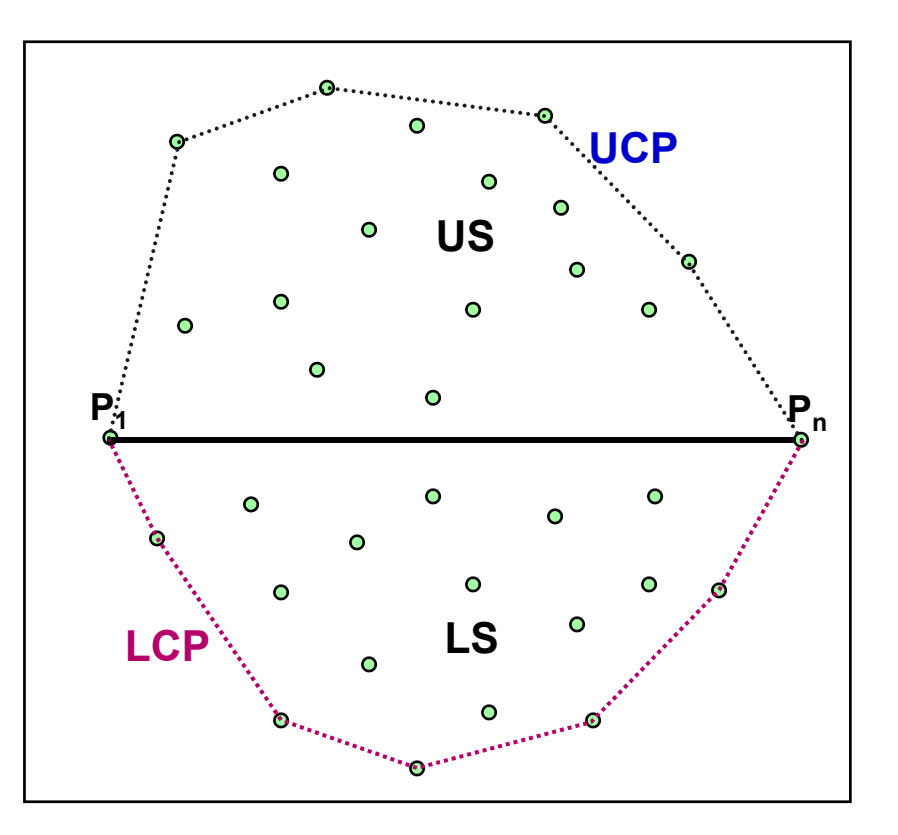

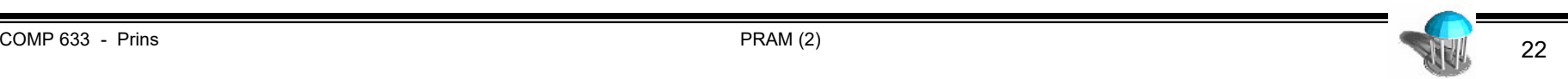

#### **Construction of upper convex path**

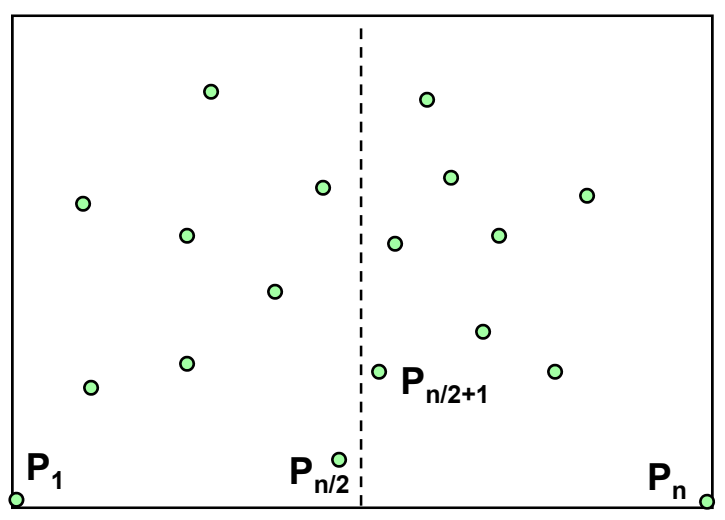

**Divide** 

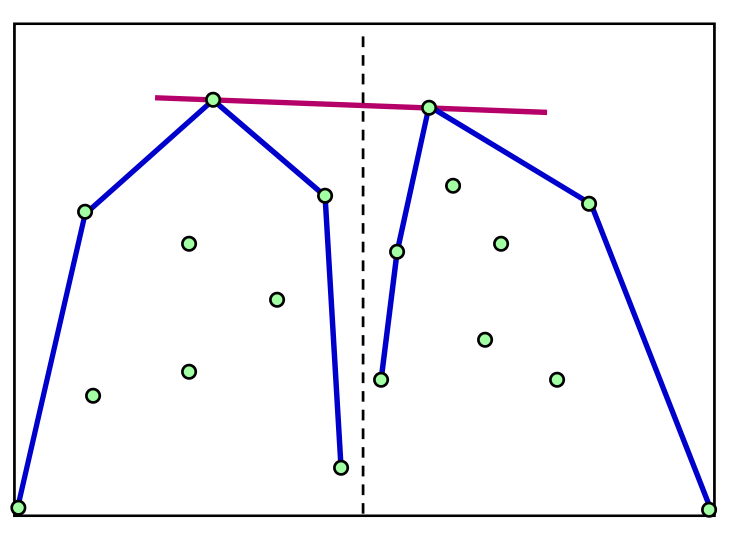

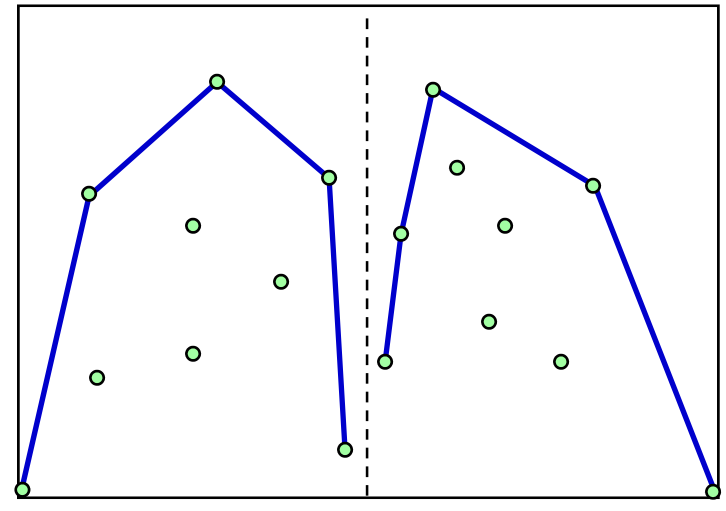

**Recur** 

![](_page_22_Figure_7.jpeg)

![](_page_22_Figure_8.jpeg)

# **Analysis (Combining algorithm)**

- • Upper/Lower Convex path
	- Find common tangent (UCT/LCT)
		- binary search of convex paths to find tangent points [Overmars & van Leeuwen]
		- Sequential: S(n) = W(n) = O(lg *<sup>n</sup>*)
	- Connect paths
		- CREW: S(n) = O(1), W(n) = O(n)
		- EREW: S(n) = O(lg n), W(n) = O(n)
- • Convex Hull
	- *S*(*n*) *= S*(*n/2*) *<sup>+</sup>*O(lg *<sup>n</sup>*) – S(n) = O(lg*<sup>2</sup> <sup>n</sup>*)
	- *W*(*n*) *= 2 W*(*n/2*) *<sup>+</sup>*O(*n*) – *W(n) =* O(*n* lg *<sup>n</sup>*)
	- Work-efficient, since  $T_S(n)$  =  $\Theta(n \lg n)$

![](_page_23_Picture_14.jpeg)

## **D&C algorithm via partitioning**

- 1. Divide S into US, LS by line  $P_i-P_j$  where  $P_i$ ,  $P_j$  have extremal x coordinates
- 2. Compute Upper Convex Path and Lower Convex Path using D&C algorithm
- 3. Combine UCP, LCP to construct convex hull

![](_page_24_Figure_4.jpeg)

![](_page_24_Picture_7.jpeg)

#### **Construction of upper convex path**

![](_page_25_Figure_1.jpeg)

Locate point at max distance from  $P_i$  -  $P_i$ 

![](_page_25_Figure_3.jpeg)

![](_page_25_Figure_4.jpeg)

Discard interior points and partition remaining points

![](_page_25_Figure_6.jpeg)

# **Analysis (Partitioning algorithm)**

- • Upper/Lower Convex path for n points above baseline
	- Find point at maximum distance from baseline
		- $S(n) = O(\lg n)$ ,  $W(n) = O(n)$
	- Partition
		- S(n) = O(lg n), W(n) = O(n)
	- Combine
		- S(n) = O(lg n), W(n) = O(n)
- • Convex Hull
	- Find extremal points for initial baseline
		- $S(n) = O(\lg n)$ ,  $W(n) = O(n)$
	- Construct UCP, LCP
		- S(n) = max( S(n<sub>1</sub>), S(n<sub>2</sub>) ) + O(lg n)
		- W(n) = W(n<sub>1</sub>) + W(n<sub>2</sub>) + O(n)
			- $-$  n<sub>1</sub> + n<sub>2</sub>  $\le$  n
	- Combine paths
		- $S(n)=O(1)$ ,  $W(n)=O(n)$

![](_page_26_Picture_19.jpeg)

# **Analysis of parallel partitioning algorithm**

- $\bullet$  Analysis
	- Expected partition, no points eliminated
		- $S(n) = S(n/2) + O(\lg n)$ 
			- $S(n) = O(\lg^2 n)$
		- $W(n) = 2 W(n/2) + O(n)$ 
			- $W(n) = O(n \lg n)$
	- Worst-case partition, no points eliminated

$$
\bullet \quad S(n) = S(n-1) + O(\lg n)
$$
  

$$
\bullet \quad S(n) = O(n \lg n)
$$

$$
- S(n) = O(n \lg n)
$$

• 
$$
W(n) = W(1) + W(n-1) + O(n)
$$

$$
- W(n) = O(n^2)
$$

Expected partition, random points in the unit square

$$
- S(n) = O(\lg n (\lg \lg n))
$$

$$
- W(n) = O(n \lg \lg n)
$$

#### **Reminder: Master theorem for recurrence relations**

•Recurrence form

$$
H(n) = aH\left(\frac{n}{b}\right) + f(n) \qquad \text{where} \quad a \ge 1, b > 1
$$
  

$$
H(1) = O(1)
$$

• Solution

$$
H(n) = \Theta\left(a^k\right) + \Theta\left(\sum_{i=0}^{k-1} a^i f\left(\frac{n}{b^i}\right)\right)
$$

where  $k = \log_b n$ 

![](_page_28_Picture_8.jpeg)

## **Termination condition**

- • What about "while" inside "forall"?
	- a) replace with fixed number of iterations
	- b) detect termination condition

```
let h be the max height of a tree in the forest
```
![](_page_29_Picture_145.jpeg)

**(a)**

**W(n) =**

**S(n) =**

**forall** i **in** 1:n **dowhile** s[i] != s[s[i]] **do** s[i] := s[s[i]] **end doenddo**

Seq(Bool) M[1:n] **repeat forall** i **in** 1:n **do** s[i] := s[s[i]] M[i] := (s[i] == s[s[i]]) **end do**t := REDUCE(M[1:n], **and**) **until** (t) **W(n) = (b)**